Volume: 03 Issue: 07 | July-2016

www.irjet.net

e-ISSN: 2395 -0056 p-ISSN: 2395-0072

## REVIEW OF ONLINE EXAMINATION SYSTEM

### Dr. Vivek Chaplot

Head, Dept. of Computer Sc. & App Bhupal Nobles'University, Udaipur, Rajasthan.

**ABSTRACT -** Time pressures leads to use of more efficient exam tools, such as onlineexams, instead of traditional paper exams. But teachers may face challenges when introducing on line exams in a higher education context. This paper describes what sort of challenges will be there when introducing online exams.

Online Examination System is an Application software solution, which allows universities, schools orany institute to conduct and manage examinations through an online environment. We have to use local or global network to conduct Online Examination. There are various problems faced in manual examination system like delay in result, loss of data, time taken in filtering of records, time taken in searching of records, data security problem & very high degree of human effort & materials are needed .System maintenance is also very difficult & takes lot of time & effort. Online examination is very important part of E- Learning it is very efficient, fast, accurate & user friendly. This type of system needs a network server where data is placed and from that server all users get access. This paper describes the principle of the on line Examination, gives information about mainfunctionalities of the system, and security features of the system.

**KEY WORDS** - Security, Browser, Web, Examination, Screen, I.T.

**INTRODUCTION** - The Online Examination System is Web Application. This type of examination is a Multiple Choice

Question based examination. It provides user friendly environment for both test conductors & students. It establishes a network between the institutes and the students. Institutes enter on the site the questions they want in the exam. These questions are displayed as a test to the eligible students. The answers enter by the students are then evaluated and their score is calculated and saved. This score then can be accessed by the institutes to determine the passes students or to evaluate their performance.

It contains various functionalities for creating data base of questions, Data base of various answers related to questions, authorization facilities so that only authorized users can use this application. Generally there are two types of authorization admin &user. Admin is responsible for placing question papers & solutions in that software. Admin authorization is very crucial. User authorization may be simple. It contains automatic evaluation & result calculation. It provides various test summaries for students & test conductors.

**FUNCTIONALITIES** - A general purpose online examination software contains following functionalities.

- (i) User interfaces: The webapplication will have a user friendly and menu Based interface. Following screens are generally provided:
- A) A login screen for entering the username, password Access to different screens will be based upon the user.

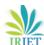

# **International Research Journal of Engineering and Technology (IRJET)**

**Volume: 03 Issue: 07 | July-2016** www.irjet.net p-ISSN: 2395-0072

e-ISSN: 2395 -0056

| a) | There is a screen for displaying information     | e)        | Exam results can be viewed in real time                                                                     |  |
|----|--------------------------------------------------|-----------|----------------------------------------------------------------------------------------------------|--|
|    | regarding entries to be made by institutes.      |           | manner once student submit examination or                                                                   |  |
| b) | There is a screen for displaying information     |           | if time is up.                                                                                              |  |
|    | regarding filling of exam details by institutes. | f)        | Student can view their result as well as that                                                               |  |
| c) | There is a screen for displaying information     |           | of the others students.                                                                                     |  |
|    | regarding entering student list for the          | g)        | Upon completion of the exam, students will                                                                  |  |
|    | particular exam.                                 |           | be informed whether they have passed the                                                                    |  |
| d) | There is a screen for displaying information     |           | exam or not with reports                                                                                    |  |
|    | menu regarding what options the institutes       | h)        | Students can check each and every question                                                                  |  |
|    | will select while filling entries(entering       |           | they attempted along with their answer and                                                                  |  |
|    | questions, student list, deleting questions,     |           | correct answer.                                                                                             |  |
|    | entering exam details).                          | i)        | Students can see explanation associated with                                                                |  |
| e) | There is a screen for displaying exam details    |           | each question.                                                                                              |  |
|    | to the students when they are taking exams.      | j)        | If exam is terminated in between due to                                                                     |  |
| f) | There is a screen for taking exam for the        |           | power failure, network issues or any other                                                                  |  |
|    | students.                                        |           | problem, it will be resumed from where                                                                      |  |
| g) | There is a screen for displaying of results of   |           | students have left the exam.                                                                                |  |
|    | students after taking the exam.                  | k)        | Exams with negative marking can also be set.                                                                |  |
|    | (ii) Hardware interfaces                         | l)        | Exams can be conducted for any number of                                                                    |  |
|    | Support for printer for printing results         |           | batches from any courses.                                                                                   |  |
|    | then and there.                                  | m)        | Questions can be set directly so that each                                                                  |  |
|    |                                                  |           | student gets the same set of questions.                                                                     |  |
|    | (iii) Other Functionalities                      | n)        | Order of questions and answers can be                                                                       |  |
|    |                                                  |           | randomized with an option to randomize                                                                      |  |
| a) | Students can skip questions which they find      |           | questions while setting up the exam.                                                                        |  |
|    | difficult and can attend them at the end.        | o)        | Questions can be set with patterns.Patterns                                                                 |  |
| b) | Students can mark questions for review to        |           | can be created based on                                                                                     |  |
|    | check their answer once again if they have       |           | subjects/chapters/sub chapter's marks and                                                                   |  |
|    | any doubt about answers.                         |           | difficulty levels. Students get random                                                                      |  |
| c) | Questions answered, skipped and marked for       |           | questions according to patterns.                                                                            |  |
|    | review will be highlighted in different colors   |           |                                                                                                    |  |
|    | so that student can clearly differentiate them.  | ISSUE EME | ISSUE EMERGED:                                                                                              |  |
| d) | Students can submit answered questions at        |           | Interviews of several students who has given On Line examination, on the basis of interview followingissues |  |
|    | any point of time, all they need is to click on  |           |                                                                                                    |  |
|    | submit button and it will end the exam.          | emerged:  |                                                                                                    |  |
|    |                                                  |           |                                                                                                    |  |

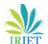

## **International Research Journal of Engineering and Technology** (IRJET)

Volume: 03 Issue: 07 | July-2016 www.irjet.net p-ISSN: 2395-0072

- a) Language problem
- b) Browser compatibility Problem.
- c) Hardware & Technical support
- d) Level of I.T. literacy
- e) Authorization & Security issues

### CONCLUSION

On line examination is need of time & in near future most of the examinations will be conducted in online mode. We have to make on line examination more user friendly. We have to develop more I.T. infrastructure so that we can conduct on line examinations.

### **REFERENCES:**

- 1. Taking over someone else's e-learning design: challenges trigger change in e-learning beliefs and practicesKaren M. Scott, Research in Learning Technology, 2014
- 2. Learning supported by technology in higher education: From experience to practice
- 3. Nataliya Sharkova, Education Inquiry, 2014
- 4. Implementation and sustainability of a global ICT company's programme to help teachers integrate technology into learning and teaching in Germany, France and the UK
- 5. Ruth Merrett et al., Research in Learning Technology, 2012
- 6. A systemic framework for managing e-learning adoption in campus universities: individual strategies in contextCarol Russell, Research in Learning Technology, 2009

e-ISSN: 2395 -0056